### **บทที่ 4**

#### ผลการวิเคราะห์

ในการนำเสนอผลการวิเคราะห์ข้อมูลของการวิจัยนี จะเสนอผลการวิเคราะห์ข้อมูลที่จะเปึนผล จากการตอบข้อคำถามแต่ละข้อของผู้เชี่ยวชาญ**ที่มีค**วามสอดคล้องกัน เรียงตาม**ลำดับ**จากมากที่สุดไปหา น้อยที่สุดโดยพิจารณาจากค่ามัธอฐานค่าฐานนิยมและพิสัยระหว่างควอไทล้ที่คำนวณได้

การพัฒนาการเรียนการสอนรายวิชาคอมพิวเตอร์เพื่อการออกแบบทางศิลปอุตสาหกรรม 1 หลัก สูตรครุศาสตร์อุตสาหกรรมบัณฑิต สถาบันเทคโนโลยีพระจอมเกล้าเจ้าคุณทหารลาดกระบัง โดยครอบ คลุมประเด็น ดังนี้

- 1. จุดประสงค์การเรียนการสอน
	- 1.1. จุดประสงค์ด้านพุทธิพิสัย
	- 1.2. จุดประสงค์ด้านจิตพิสัย
	- 1.3. จุดประสงค์ด้านทักษะพิสัย
- 2. เนี้อหารายวิชา
	- 2.1. เนื้อหาที่ต้องรู้
	- 2.2. เนื้อหาที่ควรรู้
	- 2.3. เนื้อหาที่น่ารู้
- 3. กิจกรรมการเรียนการสอน
	- 3.1. กิจกรรมการสอน
	- 3.2. กิจกรรมการเรียน
- 4. สื่อและอุปกรณ์
	- 4.1. สื่อและอุปกรณ์การสอน
	- 4.2. สื่อและอุปกรณ์การเรียน
- 5. การประเมินการเรียนการสอน
	- 5.1. วิธีและเครื่องมือประเมินผลด้านพุทธิพิสัย
	- 5.2. วิธิและเครื่องมือประเมินผลด้านจิตพิสัย
	- 5.3. วิธีและเครื่องมือประเมินผลด้านทักษะพิสัย

## ไรางที่ 2 ค่ามี'ธยฐานและค่าพิสัยระหว่างควอไทค์ระดับความเปึนไปได้ของจุดประสงค์ด้าน พุทธิพิสัย

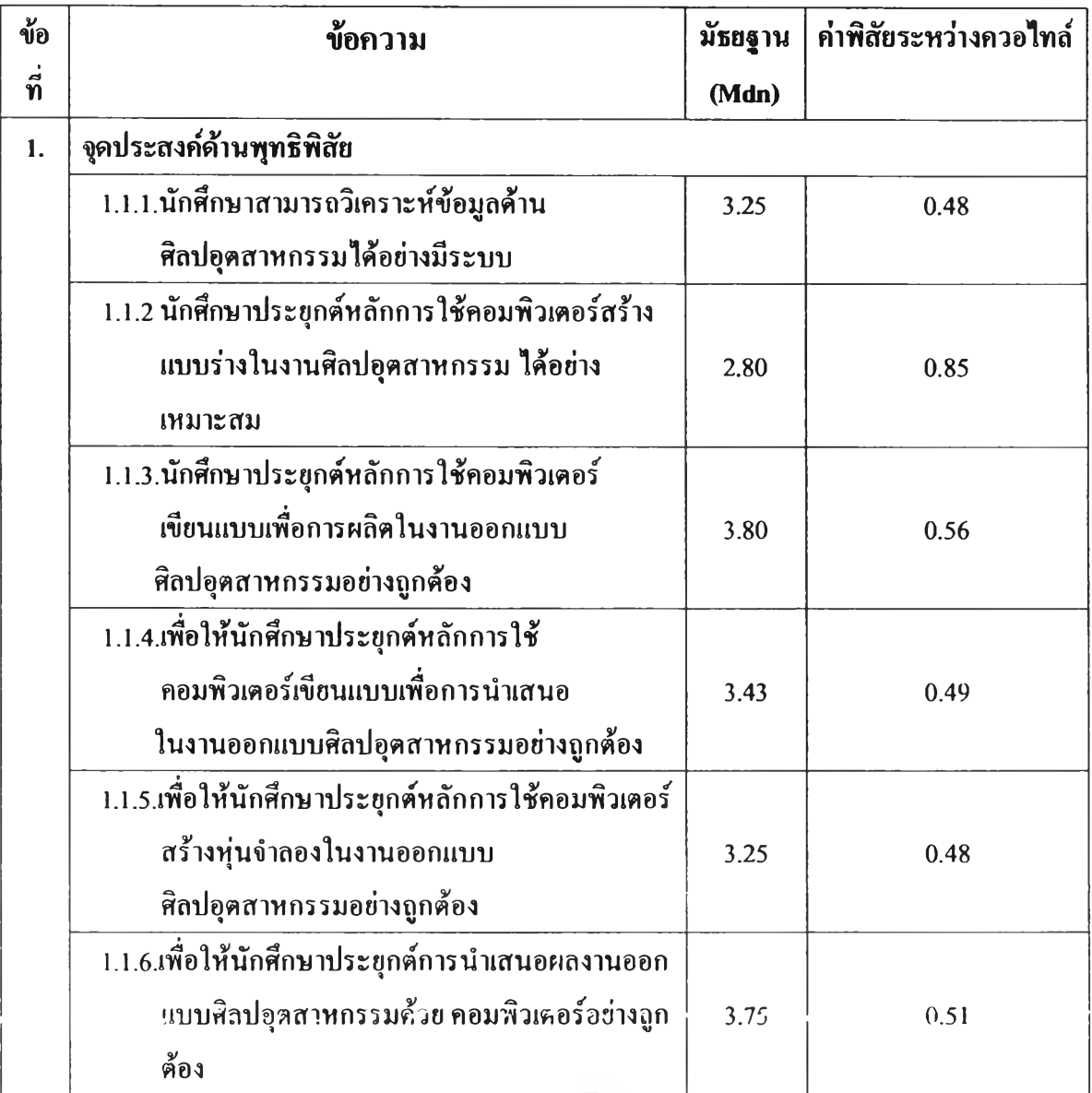

จากตารางที่ พบว่าจุดประสงค์ด้านพุทธิพิสัยของผู้!ชี่ยวชาญมีความเห็นสอดคล้องกันในระดับมากที่ สุดเรียงตามลำดับ ดังน

- 1.1.1. นักศึกษาสามารถวิเคราะห์ข้อมูลด้านศิลปอุตสาหกรรมได้อย่างมีระบบ ค่ามัธยฐาน 3.25 ค่าพิสัยระหว่างควอไทค์ 0.48
- 1.1.5 เพื่อให้นักศึกษาประยุกต์หลักการใช้คอมพิวเตอร์สร้างทุ่นจำลอง ในงานออกแบบ ศิลปอุตสาหกรรมอย่างถูกต้อง ค่ามัธยฐาน 3.25 ค่าพิสัยระหว่างควอไทค์ 0.48
- 1.1.4 เพื่อให้นักศึกษาประยุกต์หลักการใช้คอมพิวเตอร์เขียนแบบเพื่อการนำเสนอ ในงานออกแบบศิลปอุตสาหกรรมอย่างถูกต้อง

**่ามัธยฐาน 3.43 ค่าพิสัยระหว่างควอไทค์ 0.49**

- **1.1.6 เพื่อให้นักศึกษาประยุกต์การนำเสนอผลงานออกแบบศิลปอุดสาหกกรรมด้วย คอมพิวเตอร์อย่างถูกด้อง ค่ามัธอฐาน 3.37 ค่าพิสัยระหว่างควอไทล์ 0.51**
- **1.1.3 นักศึกษาประยุกต์หลักการใช้คอมพิวเตอร์เขียนแบบเพื่อการผลิต ในงานออกแบบศิลปอุตสาหกรรมอย่างถูกด้อง ค่ามัธยฐาน 3.80 ค่าพิสัยระหว่างควอไทต์ 0.56**
- **1.1.2 นักศึกษาประยุกต์หลักการใช้คอมพิวเตอร์สร้างแบบร่างในงานศิลปอุตสาหกรรม ได้อย่างเหมาะสม ค่ามัธอฐาน 2.80 ค่าพิสัยระหว่างควอไฑล์ 0.85**

#### **ตารางที่ 3 ค่ามัธยฐานและค่าพิสัยระหว่างควอไทล์ระดับความเป็นไปได้ของจุดประสงค์ด้านจิตพิสัย**

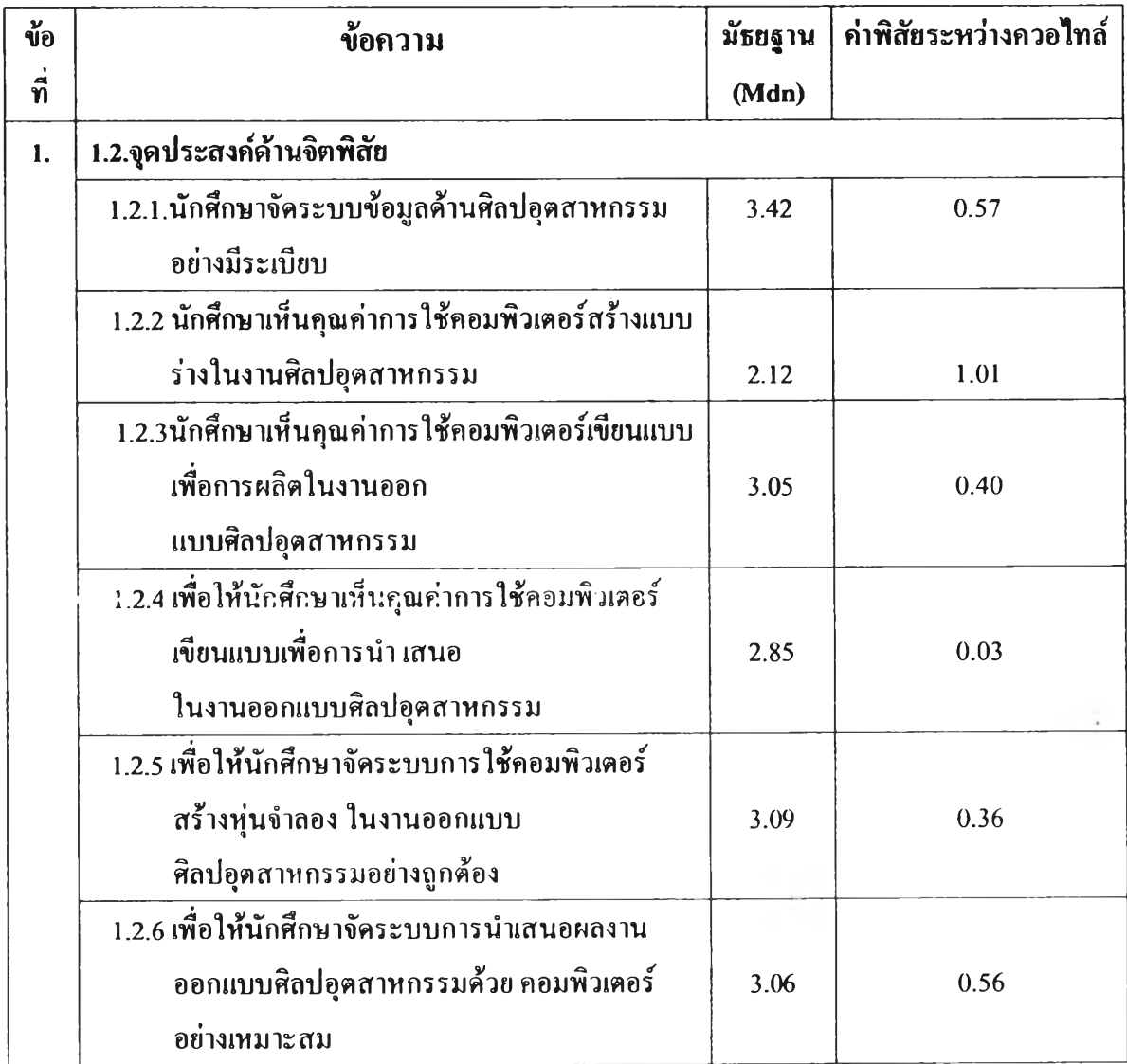

ากฅารใงที่ **3** พบว่าจุดประสงค์ด้านทุ**ทธิ**พิสัยความคิดเห็นของผู้เชี่ยวชาญมีความเห็นสอดคล้องกันใน ระดับมากที่สุดเรียงตาม**ลำดับ** ดังนี้

- 1.2.4 เพื่อให้นักศึกษาเห็นคุณค่าการใช้คอมพิวเตอร์เขียนแบบเพื่อการนำ เสนอในงานออก แบบศิลปอุตสาหกรรม ค่ามัธอฐาน 2.85 ค่าพิสัยระหว่างควอไทค์ 0.03
- 1.2.5 เพื่อให้นักศึกษาจัดระบบการใช้คอมพิวเตอร์สร้างทุ่นจำลอง ในงานออกแบบ ศิลปอุตสาหกรรมอย่างถกต้อง ค่ามัธยฐาน 3.09 ค่าพิสัยระหว่างควอไฑค์ 0.36
- 1.2.3 นักศึกษาเห็นคุณค่าการใช้คอมพิวเตอร์ เขียนแบบ เพื่อการผลิในงานออกแบบ ศิลปอุตสาหกรรม ค่ามัธยฐาน 3.05 ค่าพิสัยระหว่างควอไทค์ 0.40
- 1.2.6 เพื่อให้นักศึกษาจัดระบบการนำเสนอผลงานออกแบบศิลปอุตสาหกรรม ด้วย คอมพิวเตอร์อย่างเหมาะสม ค่ามัธยฐาน 3.06 ค่าพิสัยระหว่างควอไทค์ 0.56
- 1.2.1. นักศึกษาจัดระบบข้อมูลด้านศิลปอุตสาหกรรมอย่างมีระเบียบ ค่ามัธยฐาน 3.42ค่าพิสัยระหว่างควอไฑล้ 0.57
- 1.2.2 นักศึกษาเห็นคุณค่าการใช้คอมพิวเตอร์สร้างแบบร่างในงานศิลปอุตสาหกรรม ค่ามัธอฐาน 2.12ค่าพิสัยระหว่างควอไทล์ 1.01

ตารางที่ 4 ค่ามัธยฐานและค่าพิสัยระหว่างควอไทล์ระดับความเปึนไปได้ของจุดประสงค์ด้านทักษะพิสัย

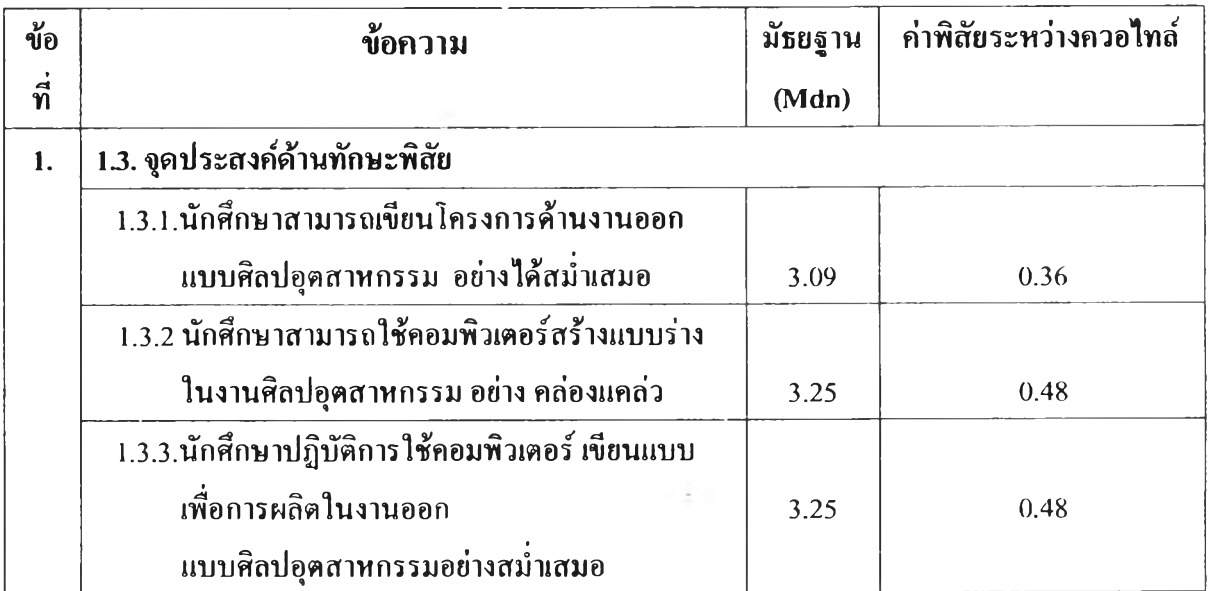

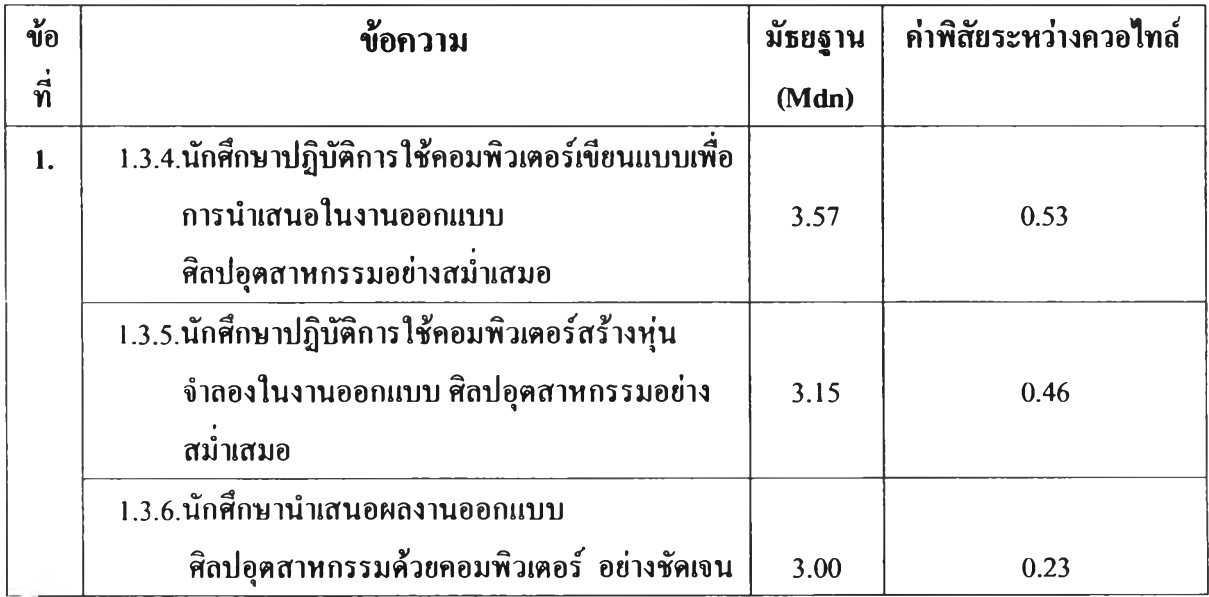

ึ จากตารางที่ 4 พบว่าจุคประสงค์ด้านทักษะพิสัย ความคิดเห็นของผู้เชี่ยวชาญมีความเห็นสอดคล้องกัน ในระดับมากที่สุดเรียงตามลำดับ ดังนี้

- 1.3.6. นักศึกษานำเสนอผลงานออกแบบศิลปอุตสาหกรรมด้วยคอมพิวเตอร์อย่างชัดเจน คิามัธยฐาน 3.00ค่าพิสัยระหว่างควอไทล์ 0.23
- 1.3.1. นักศึกษาสามารถเขียนโครงการด้านงานออกแบบศิลปอุตสาหกรรม อย่างได้ สมํ่าเสมอ ค่ามัธยฐาน 3.09 ค่าพิสัยระหว่างควอไทล์ 0.36
- 1.3.5. นักศึกษาปฏิบัติการใช้คอมพิวเตอร์สร้างหุ่นจำลอง ในงานออกแบบศิลปอุตสาห กรรมอย่างสมํ่าเสมอ ค่ามัธยฐาน 3.15 ค่าพิสัยระหว่างควอไทลํ 0.46
- 1.3.2. นักศึกษาสามารถใช้คอมพิวเตอร์สร้างแบบร่างในงานศิลปอุตสาหกรรมอย่าง คล่องแคล'ว ค่ามัธยฐาน 3.25 ค่าพิสัยระหว่างควอไทล์ 0.48
- 1.3.3. นักศึกษาปฏิบัติการใช้คอมพิวเตอร์เขียนแบบเพื่อการผลิต ในงานออกแบบศิลปอุตสาหกรรมอย่างสมํ่าเสมอ ค่ามัธยฐาน 3.25 ค่าพิสัยระหว่างควอไทค์ 0.48
- 1.3.4. นักศึกษาปฏิบัติการใช้คอมพิวเตอร์เขียนแบบเพื่อการนำเสนอในงานออกแบบ ศิลปอุตสาหกรรมอย่างสมาเสมอ ค่าบัธยฐาน 3.57 ค่าพิสัยระหว่างควอไทค์ 0.53

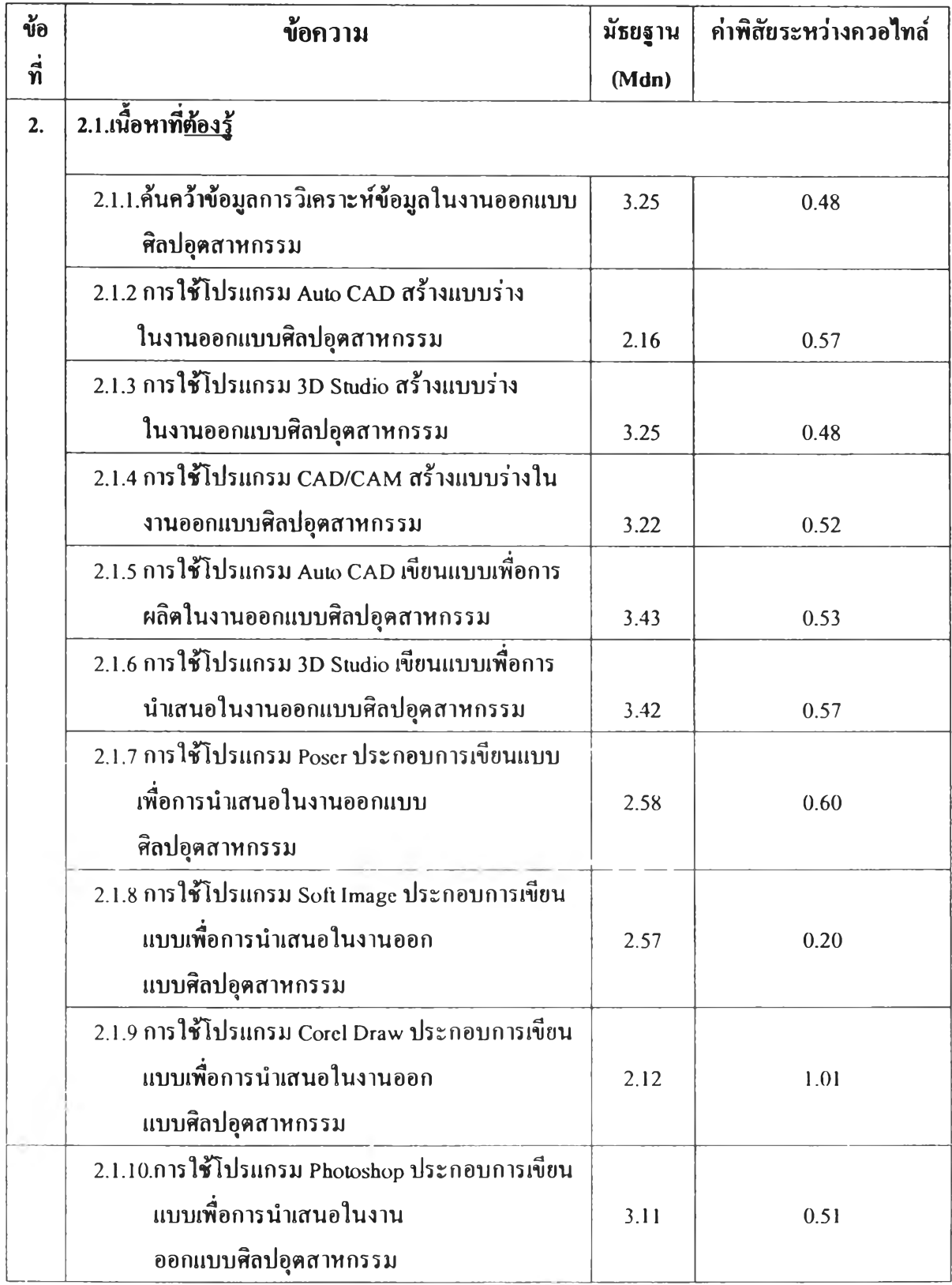

# ี ตารางที่ 5 ค่ามัธยฐานและค่าพิสัยระหว่างควอไทล์ระดับความเป็นไปได้ของเนื้อหาที่ <u>ต้องรู้</u>

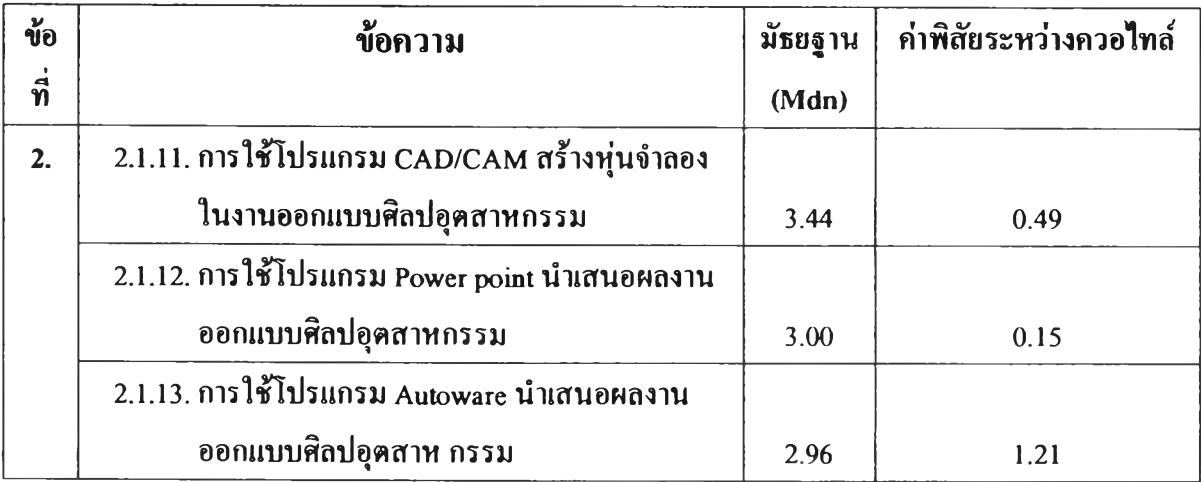

จากตารางที่ 5 พบว่าจุดประสงค์ด้านของเนื้อหาที่ <u>ต้องรู้</u> ของผู้เชี่ยวชาญมีความเห็นสอดคล้องกันใน ระดับมากที่สุดเรียงตามลำดับ ดังนี้

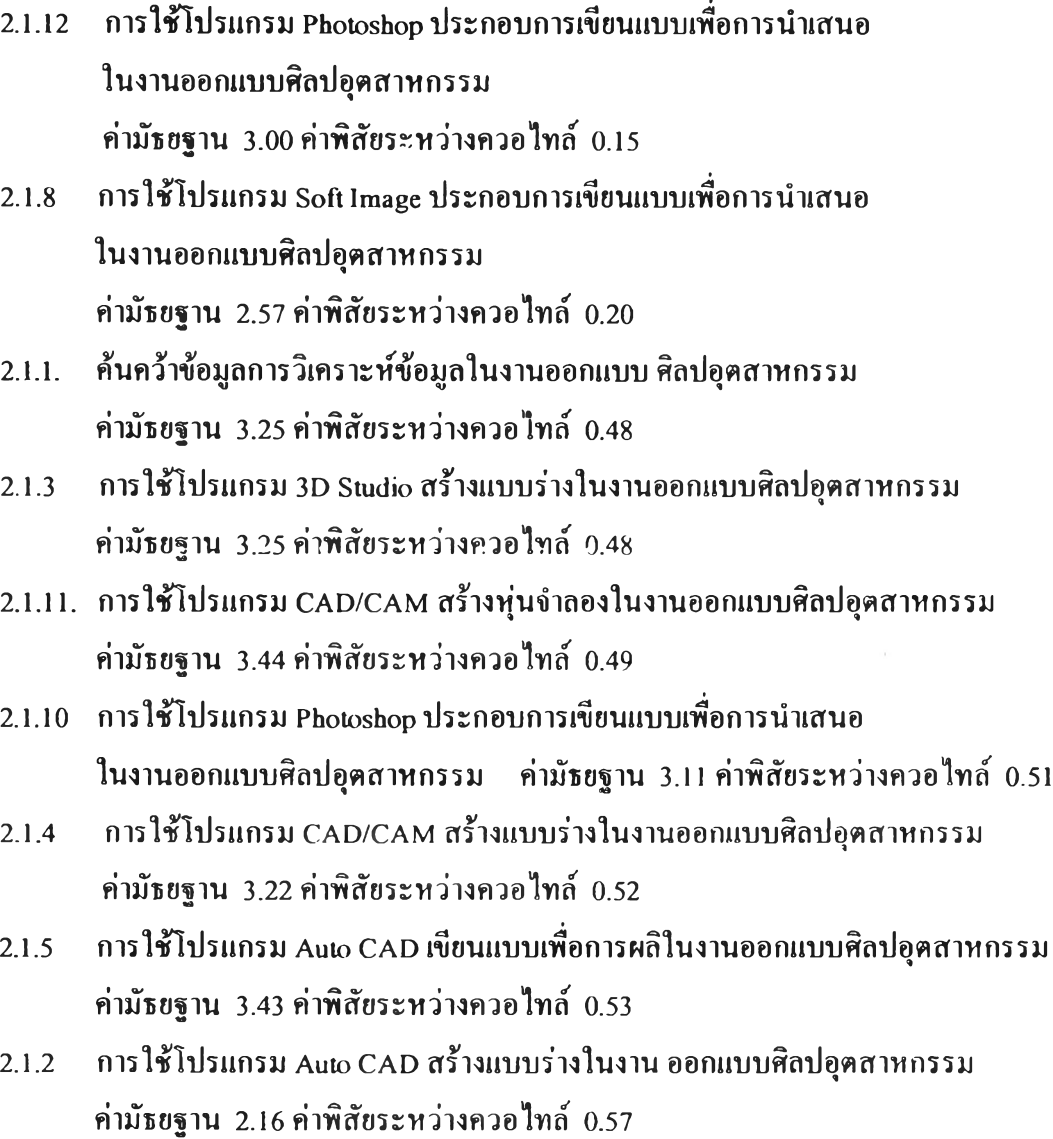

- 2.1.6 การใช้โปรแกรม 3D Studio เขียนแบบเพื่อการนำเสนอในงานออก แบบศิลปอุตสาหกรรม ค่ามัธยฐาน 3.42 ค่าพิสัยระหว่างควอไทล์ 0.57
- 2.1.7 การใช้โปรแกรม **Poser** ประกอบการเขียนแบบเพื่อการนำเสนอ ในงานออกแบบศิลปอุตสาหกรรม ค่ามัธยฐาน 2.58 ค่าพิสัยระหว่างควอไทล์ 0.60
- 2.1.9 การใช้โปรแกรม **Corel Draw** ประกอบการเขียนแบบเพื่อการนำเสนอ ในงานออกแบบศิลปอุตสาหกรรม ค่ามัธยฐาน 2.12 ค่าพิสัยระหว่างควอไทล์ 1.01
- 2.1.13. การใช้โปรแกรม **Autoware** นำเสนอผลงานออกแบบศิลปอุตสาหกรรม ค่ามัธยฐาน 2.96 ค่าพิสัยระหว่างควอไทล์ 1.21

### ี ตารางที่ 6 ค่ามัธยฐานและค่าพิสัยระหว่างควอไทล์ระดับความเป็นไปได้ของเนื้อหา<u>ควรรู้</u>

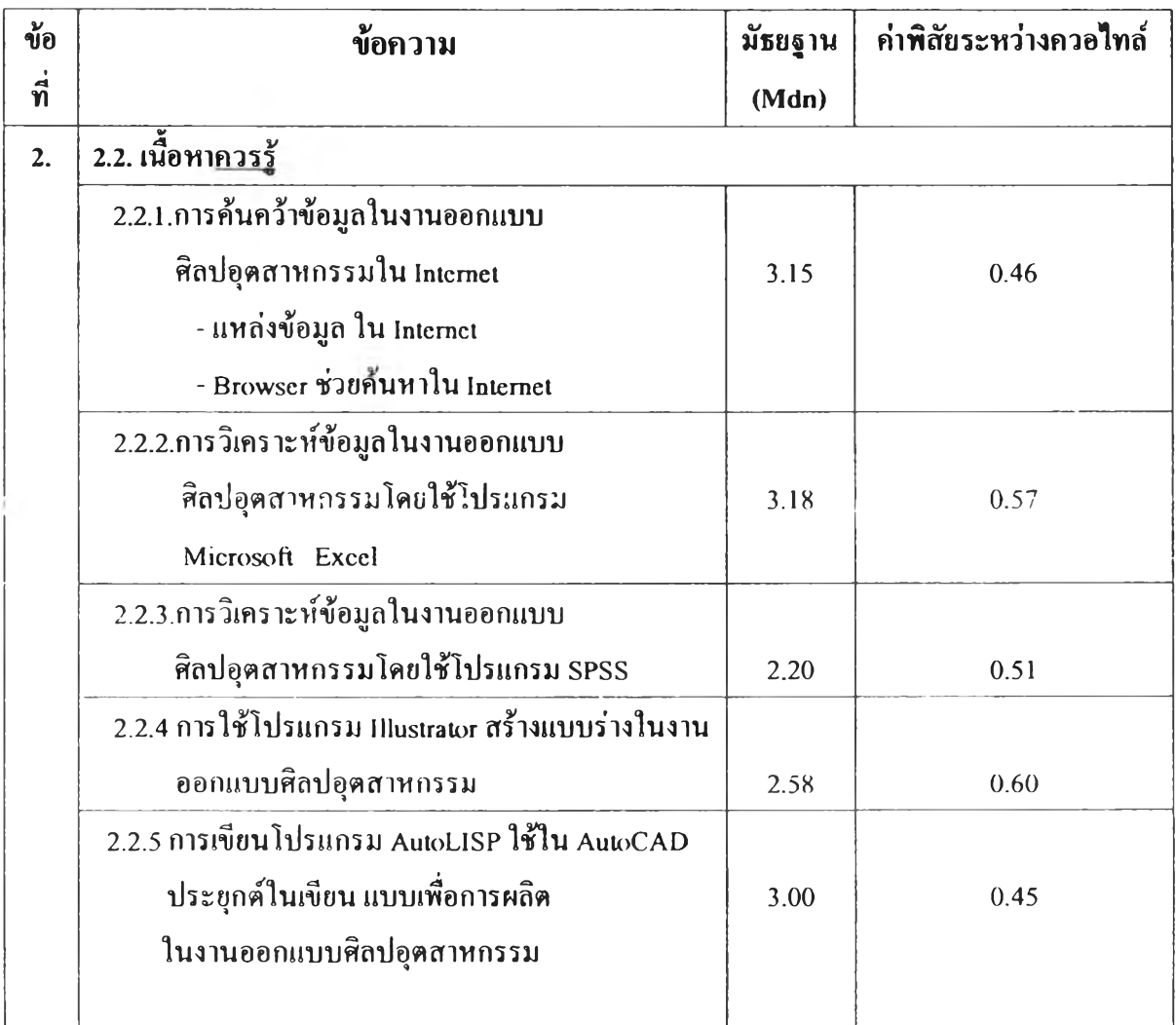

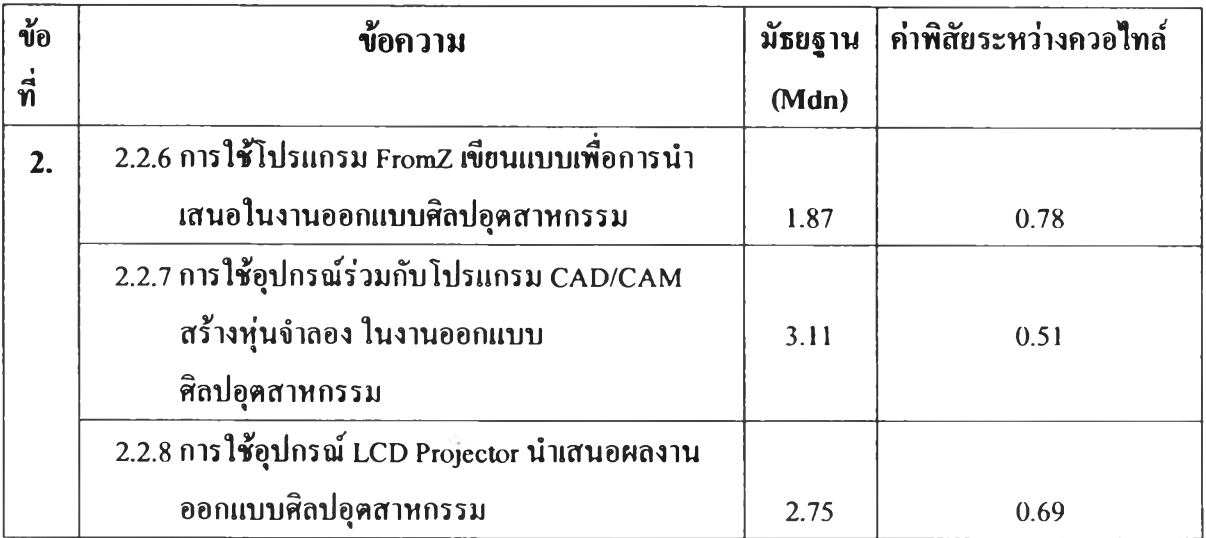

## **จากฅารางที่ 6** พบว่าจุดประสงค์ด้านของเนื้อหาควรรู,ของผู้เชี่ยวชาญมีความเห็นสอดคล้องกันใน ระดับมากที่สุดเรียงตามลำดับ ดังนื้

2.2.5. การเขียนโปรแกรม AutoLISP ใช้ใน AutoCAD ประยุกต์'ในเขียนแบบเพื่อการ ผลิตในงานออกแบบศิลปอุตสาหกรรม ค่ามัธยฐาน 3.00 ค่าพิสัยระหว่างควอไทค์ 0.45

#### 22.1. การด้นคว้าข้อมูลในงานออกแบบศิลปอุตสาหกรรมใน Internet

- แหล่งข้อมูล ใน Internet
- Browser ช่วยด้นหาใน Internet

ค่ามัขยฐาน 3.15 ค่าพิสัยระหว่างควอไฑล์ 0.46

- 2.2.3. การวิเคราะหข้อมูลในงานออกแบบศิถปอุตสาหกรรมโดยใช้โปรแกรม SPSS ค่ามัธอฐาน 2.20 ค่าพิสัยระหว่างควอไทล์ 0.51
- 2.2.7. การใช้อุปกรณ์ร่วมกับโปรแกรม CAD/CAM สร้างทุ่นจำลอง ในงานออกแบบ ศิลปอุตสาหกรรม ค่ามัธยฐาน3.11 ค่าพิสัยระหว่างควอไฑค์ 0.51
- 2.2.2 การวิเคราะห์ข้อมูลในงานออกแบบศิลปอุตสาหกรรมโดยใช้โปรแกรม Microsoft Excel ค่ามัธยฐาน 3.18 ค่าพิสัยระหว่างควอไทค์ 0.57
- 2.2.4. การใช้โปรแกรม Illustrator สร้างแบบร่างในงานออกแบบศิลปอุตสาหกรรม ค่ามัธยฐาน 2.58 ค่าพิสัยระหว่างควอไทค์ 0.60
- 2.2.8. การใช้อุปกรณ์LCD Projector นำเสนอผลงาน ออกแบบศลปอุตสาหกรรม ค่ามัขยฐาน 2.75 ค่าพิสัยระหว่างควอไทล์ 0.69

2.2.6. การใช้โปรแกรม FromZ เขียนแบบเพื่อการนำเสนอในงานออก แบบศิลปอุตสาหกรรม ค่ามัธยฐาน 1.87ค่าพิสัยระหว่างควอไทล์ 0.78

#### ี ตารางที่ 7 ค่ามัธยฐานและค่าพิสัยระหว่างควอไทล์ระดับความเป็นไปได้ของเนื้อหาเนื้อหาที่<u>น่าร</u>ั

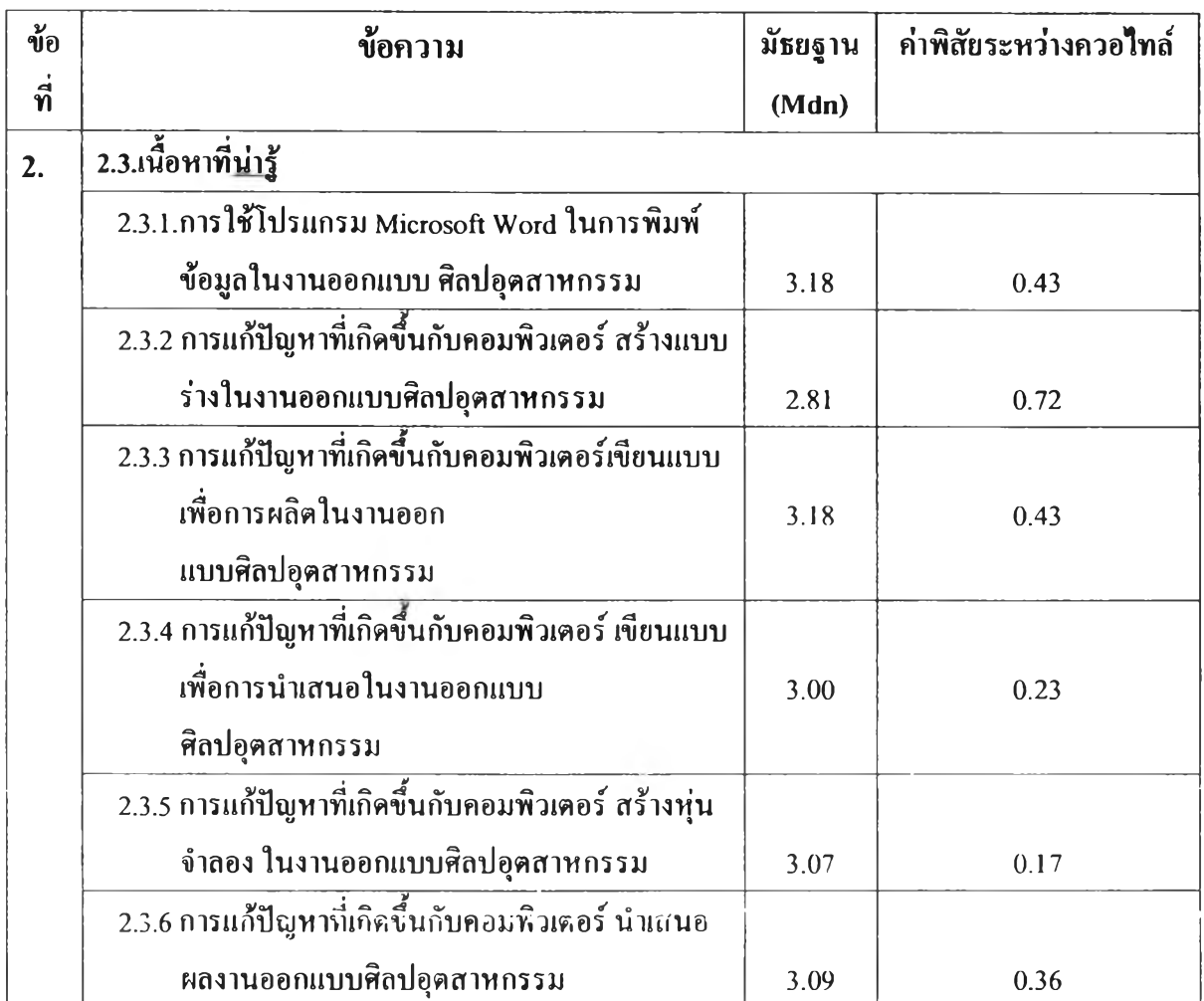

จากตารางที่ 7 พบว่าจดประสงค์ด้านของเนื้ดหาที่น่า! ของผู้เชี่ยวชาญมีความเห็นสอตคล้องกันใน ระดับมากที่สุดเรียงตามลำดับ ดังนื้

- 2.3.5. การแล้ปีญหาที่เกิดขึ้นกับคอมพิวเตอร์สร้างทุ่นจำลองในงานออกแบบ ศิลปอุตสาหกรรม ค่ามี'ธยฐาน 3.07 ค่าพิสัยระหว่างควอไทค์ 0.17
- 2.3.4. การแล้ปิญหาที่เกิดขึ้นกับคอมพิวเตอร์ เขียนแบบเพื่อการนำเสนอ ในงานออกแบบศิลปอุตสาหกรรม ค่ามัธยฐาน 3.00 ค่าพิสัยระหว่างควอไทค์ 0.23
- 2.3.6. การแก้ปีญหาที่iกิคฃึ้นกับคอมพิวเตอร์ นำเสนอผลงานออกแบบศิลปอุตสาหกรรม ค่ามัธยฐาน 3.09ค่าพิสัยระหว่างควอไทล์ 0.36
- 2.3.1. การใช้โปรแกรม Microsoft Word ในการพิมพ์ข้อมูลในงานออกแบบ ศิลปอุตสาหกรรม ค่ามัธยฐาน 3.18 ค่าพิสัยระหว่างควอไฑล์ 0.43
- 2.3.3. การแก้ปีญหาที่เกิดขึ้นกับคอมพิวเตอร์เขียนแบบเพื่อการผลิต ในงานออกแบบศิลปอุตสาหกรรม ค่ามัธยฐาน 3.18ค่าพิสัยระหว่างควอไทล 0.43
- 2.3.2. การแก้ป้ญหาที่เกิดขึ้นกับคอมพิวเตอร์ สร้างแบบร่างในงานออกแบบ ศิลปอุตสาหกรรม ค่ามัธอฐาน 2.18 ค่าพิสัยระหว่างควอไทล์ 0.72

### ตารางที 8 ค่ามัธยฐานและค่าพิสัยระหว่างควอไทล์ระดับความเปีนไปได้ของกิจกรรมการสอน

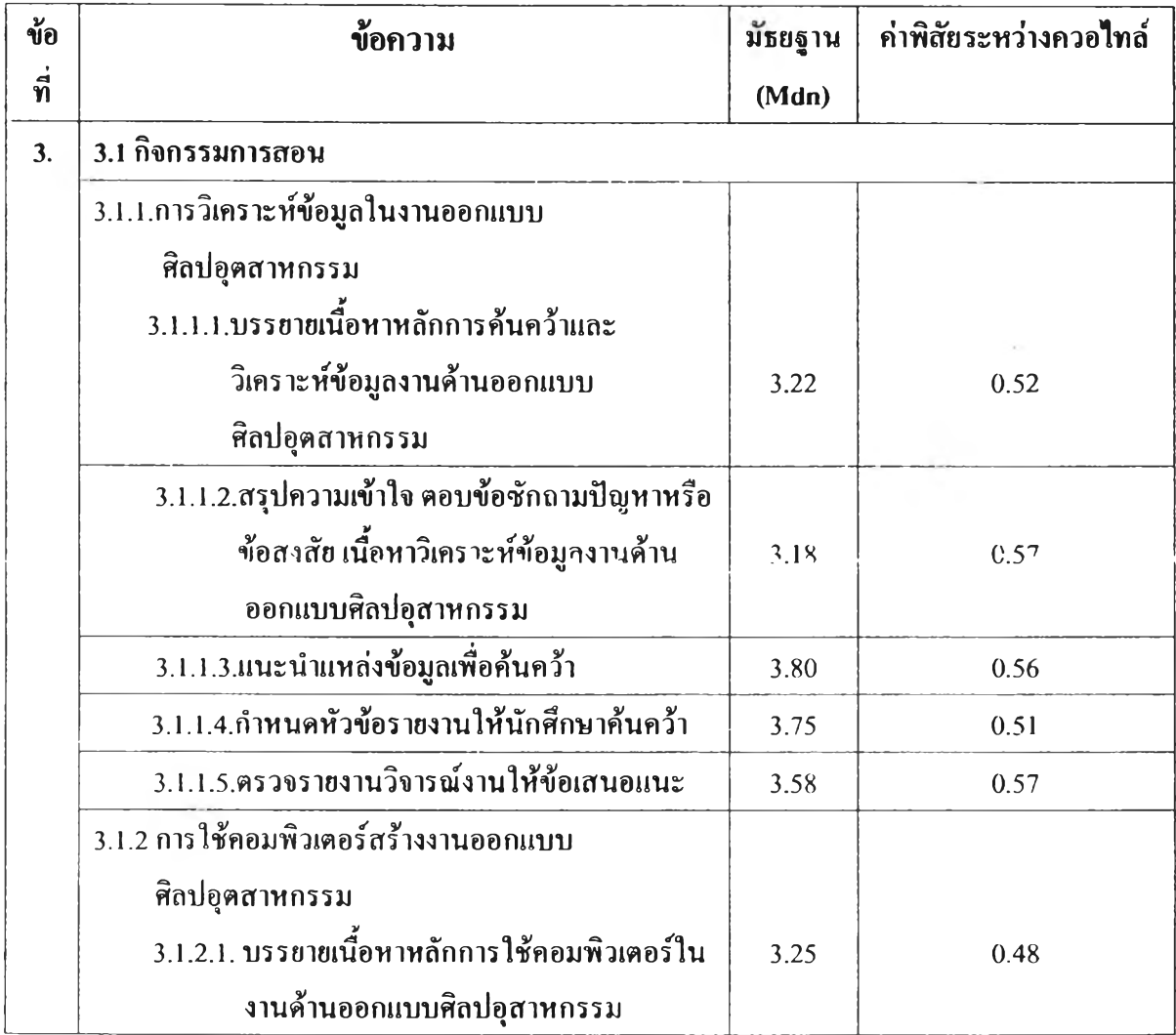

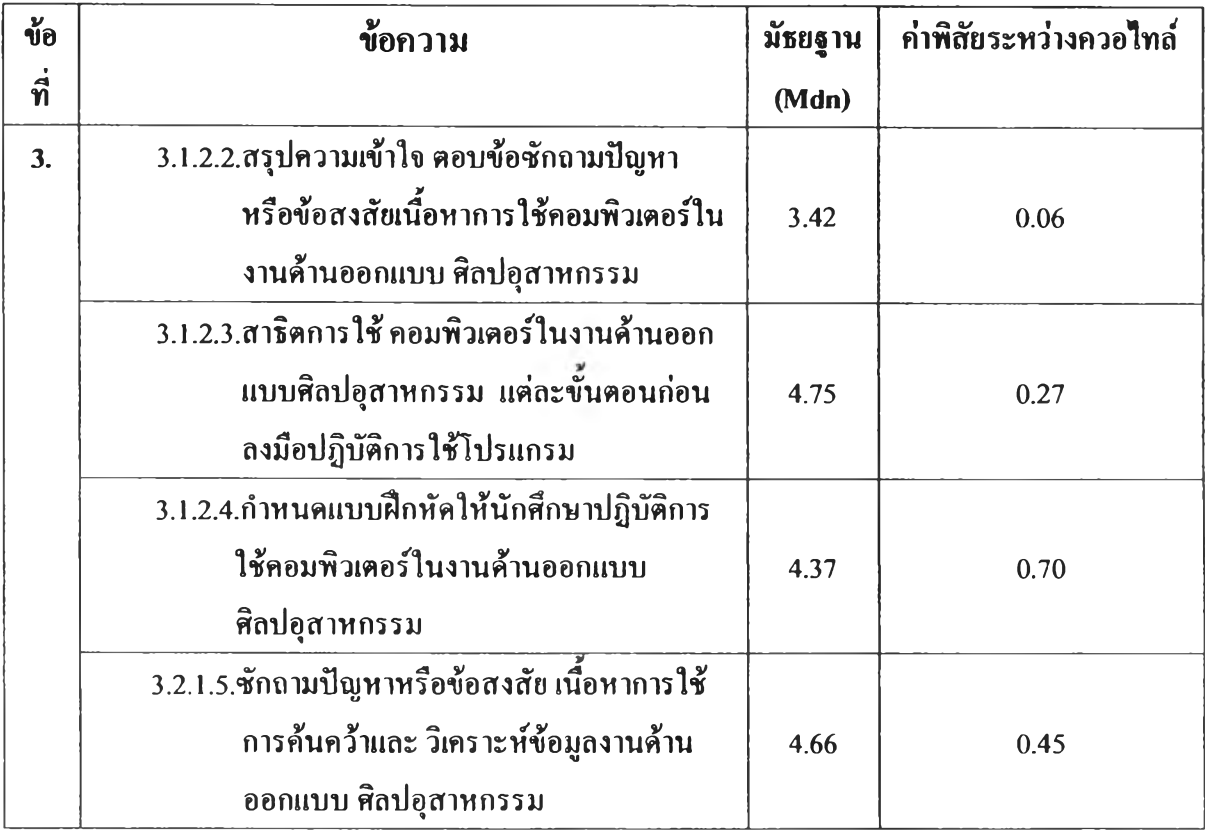

จไกดารไงที่ 8 พบว่ากิจกรรมการสอนของผู้เชี่ยวชาญมีความเห็นสอดคค้องกันในระดับมากที่สุดเรียง ตามลำดับ ดังนี

- 3.1.2.2. สรุปความเข้าใจ ตอบข้อชักถามปิญหา หรือข้อสงสัยเบือหาการใช้คอมพิวเตอร์ใน งานดัานออกแบบ ศิลปอุสาหกรรม ค่ามัธยฐาน 3.42 ค่าพิสัยระหว่างควอไทล์ 0.06
- 3.1.2.3. สาธิตการใช้กอมพิวเตอร์ในงานด้านออกแบบศิถปอุสาหกรรมแด่ละขนตอนก่อน ลงมือปฏิบัติการใช้โปรแกรม ค่าบัธยฐาน 4.75 ค่าพิสัยระหว่างควอไทล์ 0.27
- 3.2.1.5. ชักถามป้ญหาหรือข้อสงสัย เนื้อทาการใช้การค้นคว้าและวิเคราะห์ข้อมูลงานด้าน ออกแบบ ศิลปอุสาหกรรม ค่ามัธอฐาน 4.66 ค่าพิสัยระหว่างควอไทล์ 0.45
- 3.1.2.1. บรรยายเนื้อหาหลักการใช้คอมพิวเตอร์ในงานด้านออกแบบศิลปอุสาทกรรม ค่ามัธยฐาน 3.25 ค่าพิสัยระหว่างควอไทล์ 0.48
- 3.1.1.4. กำหนดหัวข้อรายงานให้นักศึกษาค้นคว้า ค่ามัธยฐาน 3.75 ค่าพิสัยระหว่างควอไทล 0.51
- 3.1.1.1. บรรยายเบือหาหลักการค้นคว้าและวิเคราะห์ข้อมูลงานด้านออกแบบ ศิลปอุตสาหกรรม ค่ามัธยฐาน 3.22 ค่าพิสัยระหว่างควอไทล์ 0.52
- 3.1.1.3. แนะนำแหล่งข้อมูลเพื่อค้นคว้า

ค่ามัธยฐาน 3.80ค่าพิสัยระหว่างควอไทล่ 0.56

- 3.1.1.5. ตรวจรายงานวิจารณ์งานให์ข้อเสนอแนะ ค่ามัธอฐาน 3.58 ค่าพิสัยระหว่างควอไทล์ 0.57
- 3.1.1.2. สรุปความเข้าใจ ตอบข้อชักถามปัญหาหรือข้อสงสัย เนื้อหาวิเคราะห์ข้อมูลงาน ค้านออกแบบศิลปอุสาหกรรม ค่ามัธอฐาน 3.18 ค่าพิสัยระหว่างควอไทล์ 0.57
- 3.1.2.4. กำหนดแบบฝึกหัดให้นักศึกษาปฏิบัติการใช้คอมพิวเตอร์ในงานด้านออกแบบ ศิลปอุสาหกรรม ค่ามัธยฐาน 4.37 ค่าพิสัยระหว่างควอไฑล์ 0.70

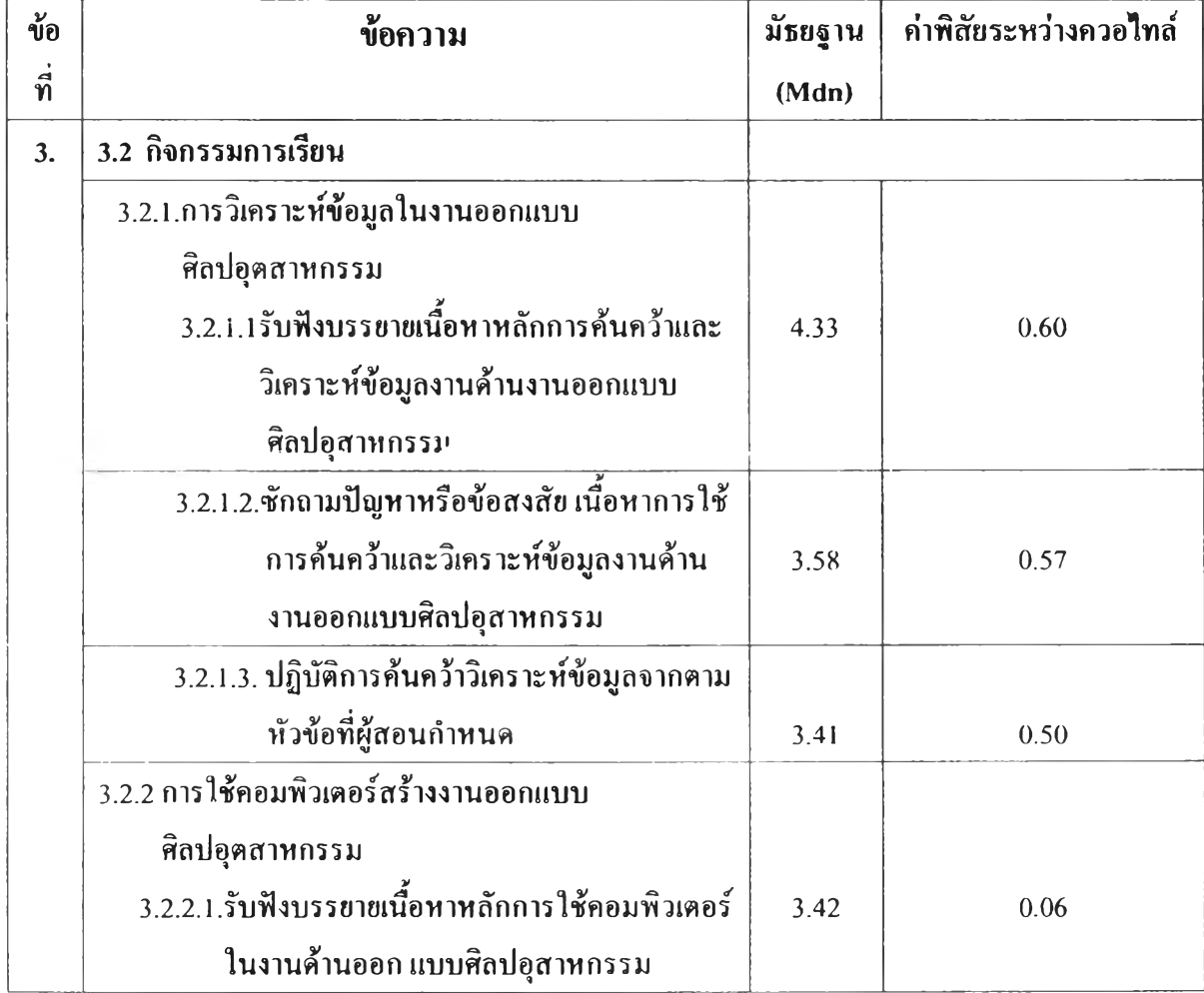

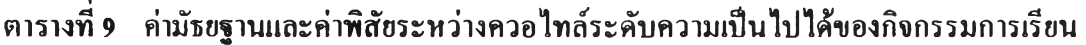

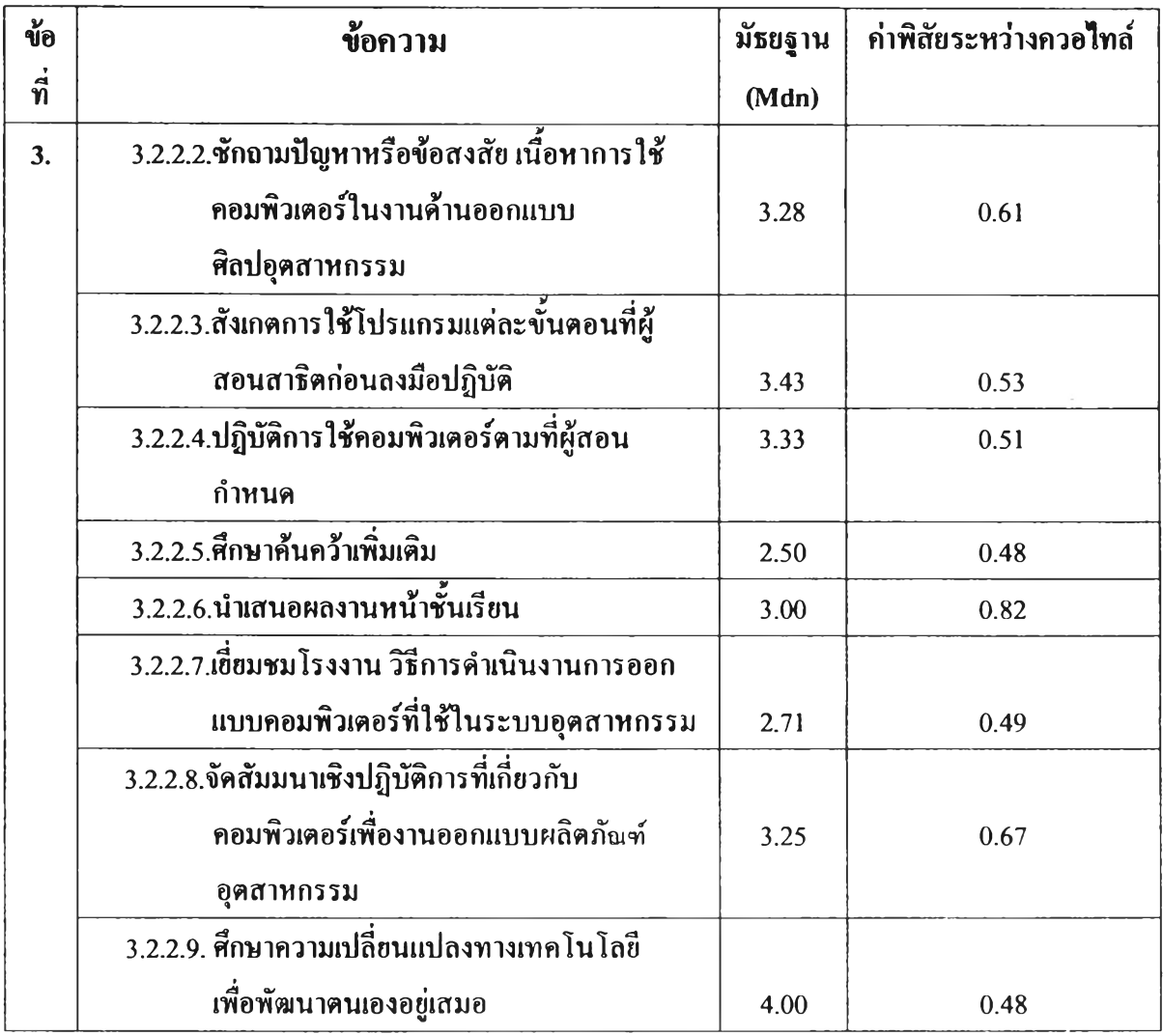

จากตารางที่ **9** พบว่ากิจกรรมการเรียนของผู้เชี่ยวชาญมีความเห็นสอดคล้องกันในระดับมากที่สุด เรียงตามลำดับ ดังนี้

- 3.2.2.1. รับพิงบรรยายเนื้อหาหลักการใช้คอมพิวเตอร์ในงานล้านออกแบบศิลปอุสาหกรรม ค่ามัธอฐาน 3.42 ค่าพิสัยระหว่างควอไทล้ 0.06
- 3.2.2.5. ศึกษาค้นคว้าเพิ่มเติม

ค่ามัธยฐาน 2.50 ค่าพิสัยระหว่างควอไฑล้ 0.48

- 3.2.2.9. ศึกษาความเปลี่ยนแปลงทางเทคโนโลยี เพิ่อพัฒนาตนเองอยู่ เสมอ ค่ามัธยฐาน 4.00 ค่าพิสัยระหว่างควอไฑล้ 0.48
- *3 .2 2 .7 .* เยี่ยมชมโรงงาน วิธีการดำเนินงานการออกแบบคอมพิวเตอร์ที่ใช้ในระบบ อุตสาหกรรม ค่ามัธยฐาน 2.71 ค่าพิสัยระหว่างควอไฑล้ 0.49
- 3.2.1.3. ปฏิบัติการค้นคว้าวิเคราะห์ข้อมูลจากตามหัวข้อที่ผู้สอนกำหนด ค่ามัธยฐาน 3.41 ค่าพิสัยระหว่างควอไทล์ 0.50
- 32.2.4. ปฏิบัติการใช้คอมพิวเตอร์ตามที่ผู้สอนกำหนด ค่ามัธยฐาน 3.33 ค่าพิสัยระหว่างควอไทล์ 0.51
- 32.2.3. สังเกตการใช้โปรแกรมแต่ละขั้นตอนที่ผู้สอนสาธิต ก่อนลงมือปฏิบัติ ค่ามัธยฐาน 3.43 ค่าพิสัยระหว่างควอไทล์ 0.53
- 3.2.12. ชักถามปิญหาหรือข้อสงสัย เนื้อหาการใช้ การค้นคว้าและ วิเคราะห์ข้อมูลงานค้าน ออกแบบ ศิลปอุสาหกรรม ค่ามัธยฐาน 3.58 ค่าพิสัยระหว่างควอไทล์ 0.57
- 32.1.1 รับพิงบรรยายเนื้อหาหลักการค้นคว้าและ วิเคราะห์ข้อมูลงาน ค้านออกแบบ ศิลปอุตสาหกรรม ค่ามัธยฐาน 4.33 ค่าพิสัยระหว่างควอไทล 0.60
- 3.2.22. ชักถามปิญหาหรือข้อสงสัย เนื้อหาการใช้คอมพิวเตอร์ในงานค้านออกแบบ ศิลปอุตสาหกรรม ค่ามัธยฐาน 3.28 ค่าพิสัยระหว่างควอไทล์ 0.61
- 3.22.8. จัดสัมมนาเชิงปฏิบัติการที่เกี่ยวคอมพิวเตอร์เพื่องานออกแบบผลิตภัณฑ์ อุตสาหกรรม

ค่ามัธยฐาน 325 ค่าพิสัยระหว่างควอไทล์ 0.67

3.22.6. นำเสนอผลงานหน้าขั้นเรียน

ค่ามัธยฐาน 3.00 ค่าพิสัยระหว่างควอไทล์ 0.82

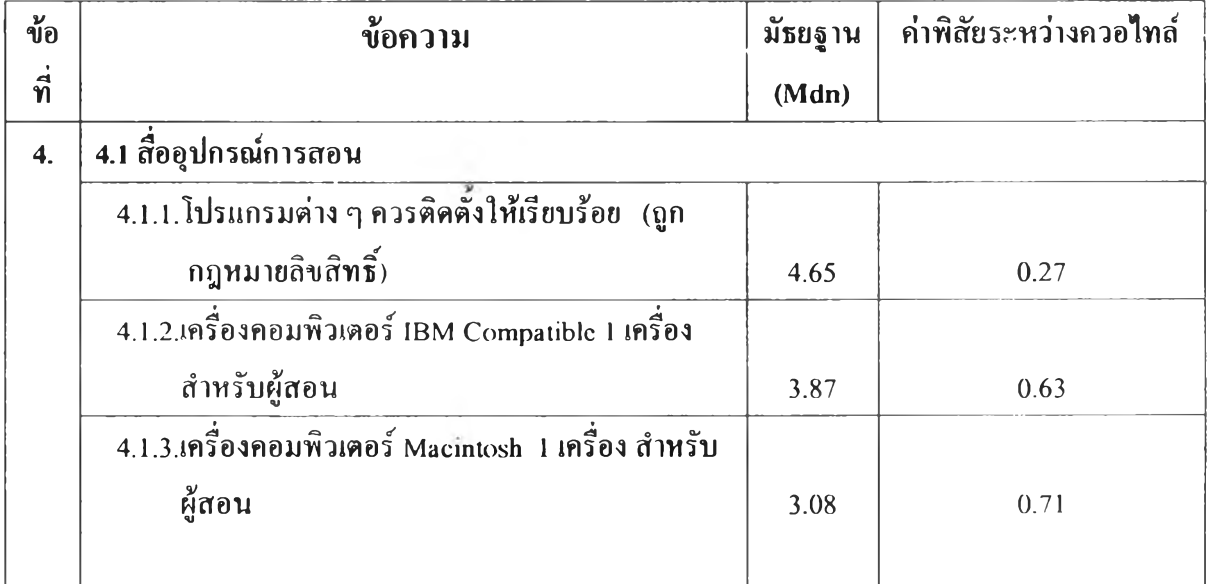

ี ตารางที่ 10 ค่ามัธยฐานและค่าพิสัยระหว่างควอไทล์ระดับความเป็นไปได้ของสื่ออุปกรณ์การสอน

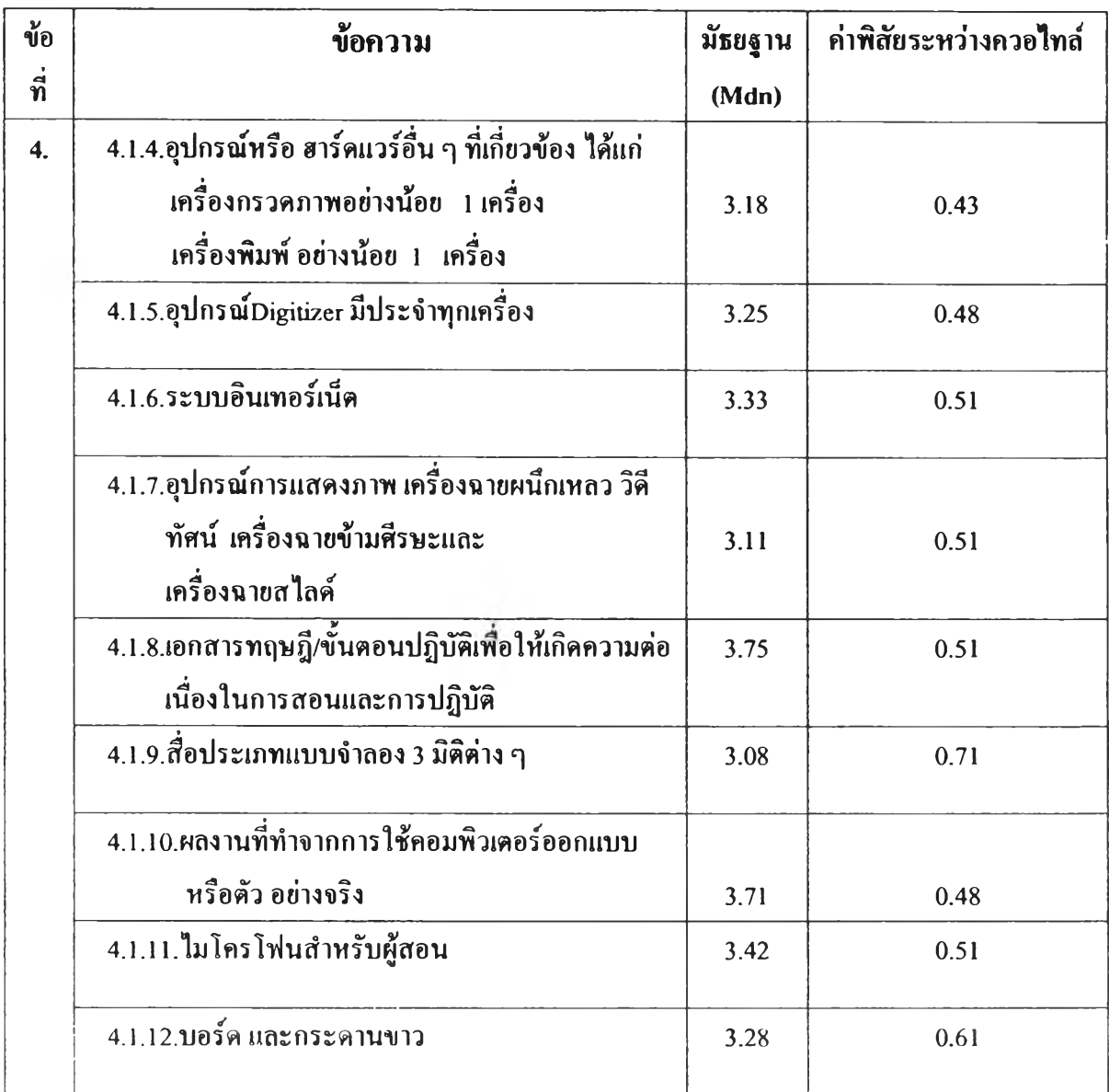

จากคารางที่ 10 พบว่าสื่ออุบ่กรณ์การสธนผู้เชี่ยวชาญมีความเห็นสอดคล้องกันในระตัชมากที่สุคเรียง ตามลำดับ ตังนึ

- 4.1.1. โปรแกรมต่างๆควรติดตั้งให้เรียบร้อย (ถูกกฎหมายลิฃสิทธ) ค่ามัธยฐาน 4.65 ค่าพิสัยระหว่างควอไทล้ 0.27
- 4.1.4. อุปกรณ์หรือฮาร์ดแวร์อื่น ๆ ที่เกี่ยวข้อง ได้แก่ เครื่องกรเเภาพ อย่างน้อย 1 เครื่อง เครื่องพิมพ์ อย่างน้อย I เครื่อง

ค่ามัธยฐาน 3.18 ค่าพิสัยระหว่างควอไฑล้ 0.43

- 4.1.10.ผลงานที่ทำจากการใช้คอมพิวเตอร์ออกแบบหรือตัวอย่างจริง ค่ามัธยฐาน 3.71 ค่าพิสัยระหว่างควอไทล์ 0.39
- 4.1.5. อุปกรณ์Digitizer มีประจำทุกเครื่อง ค่ามัธยฐาน 3.25 ค่าพิสัยระหว่างควอไทล้ 0.48
- 4.1.7. อุปกรณ์การแสดงภาพ เครื่องฉายผนืณหลว, วิดีทัศน์ เครื่องฉายข้ามศีรษะ และ เครื่องฉายสไลด์ ค่ามัธยฐาน 3.31 ค่าพิสัยระหว่างควอไทล์ 0.51
- 4.1.6. ระบบอินเทอร์เน็ต ค่ามัธยฐาน 3.33 ค่าพิสัยระหว่างควอไฑด์ 0.51
- 4.1.11. ไมโครโฟนสำหรับผู้สอน ค่ามัธยฐาน 3.42 ค่าพิสัยระหว่างควอไฑล์ 0.39
- 4.1.8. เอกสารทฤษฎี/ขั้นตอนปฏิบัติเพื่อให้เกิดความต่อเนื่องในการสอน และการปฏิบัติ ค่ามัธยฐาน 3.75 ค่าพิสัยระหว่างควอไทด์ 0.81
- 4.1.12. บอร์ดและกระดานขาว ค่ามัธยฐาน 3.42 ค่าพิสัยระหว่างควอไฑด์ 0.56
- 4.1.2. เครื่องคอมพิวเตอร์ IBM Compatible 1 เครื่อง สำหรับผู้สอนค่ามัธยฐาน 3.87 ค่า พิสัยระหว่างควอไทด์ 0.54
- 4.1.3. เครื่องคอมพิวเตอร์ Macintosh 1 เครื่อง สำหรับผู้สอน ค่ามัธอฐาน 3.08 ค่าพิสัยระหว่างควอไทด์ 0.71
- 4.1.9. สื่อประเภทแบบจำลอง3 มิติต่างๆ ค่ามัธยฐาน 3.08 ค่าพิสัยระหว่างควอไทด์ 0.71

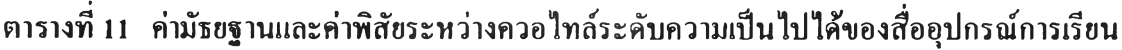

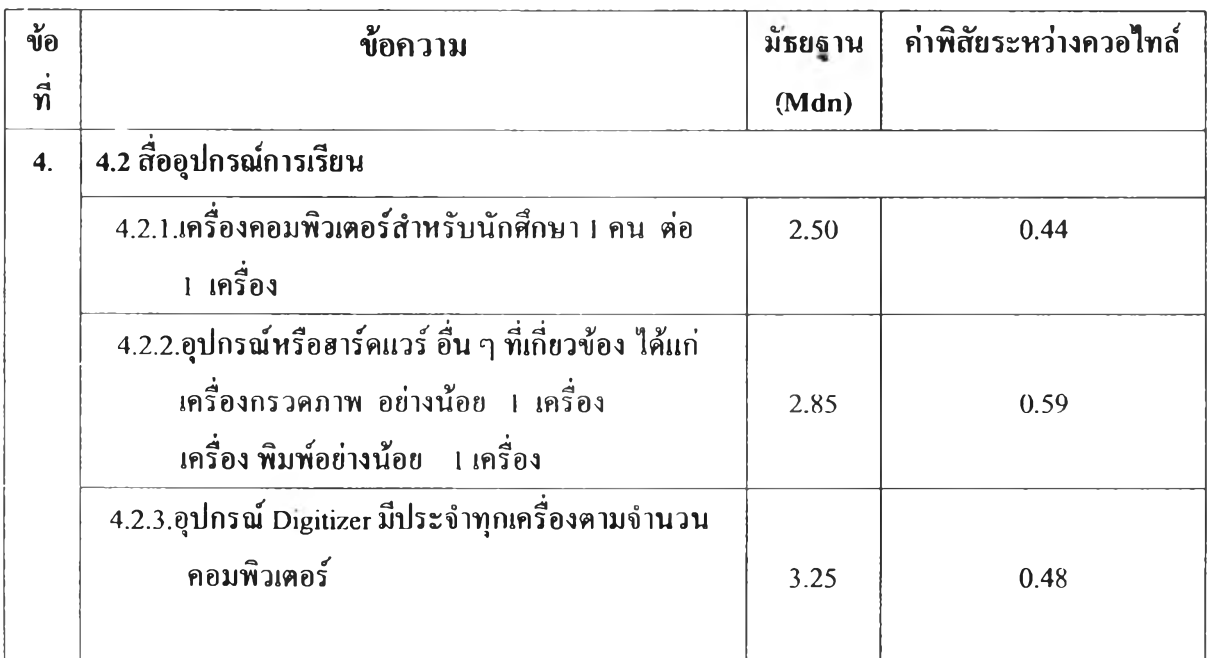

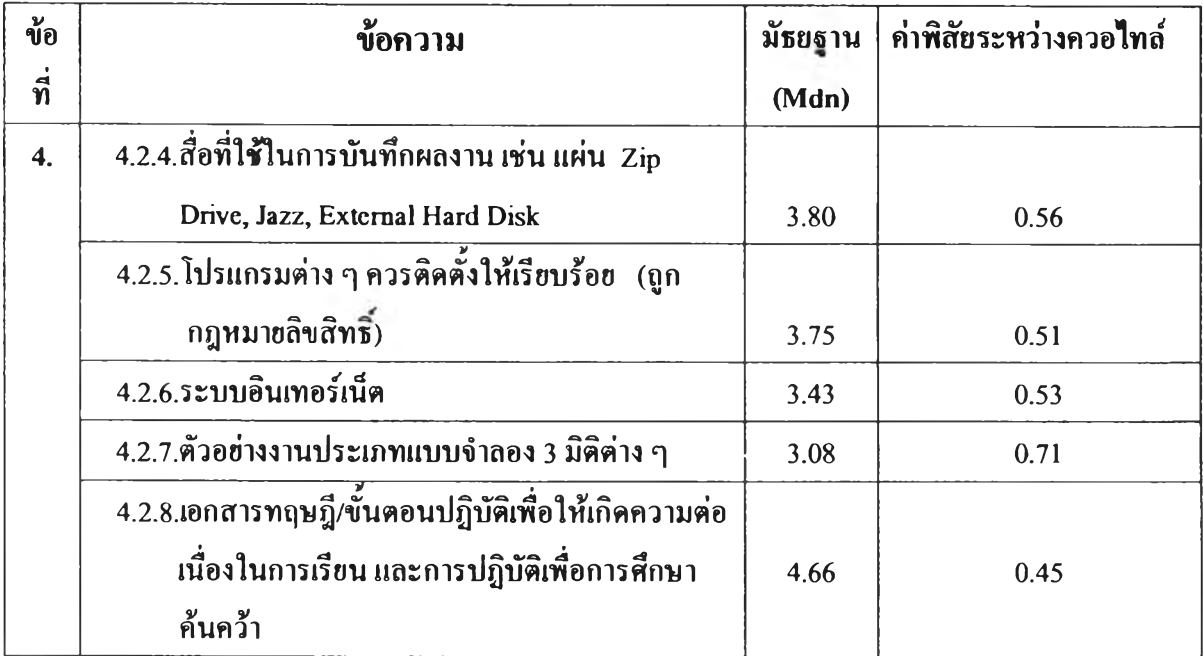

จากตารางที่ **11 พบ**ว่าสืออุปกรณ์การเรียนผู้เชี่ยวชาญมีความเห็นสอดคล้องกันในระดับมากที่สุดเรียง ตามลำดับ ดังนี้

- 4.2.1. เครื่องคอมพิวเตอร์สำหรับนักศึกษา 1 คนต่อ1 เครื่อง ค่ามัธยฐาน 2.50 ค่าพิสัยระหว่างควอไทล้ 0.44
- 4.2.8. เอกสารทฤษฎี/ขั้นตอนปฏิบัติเที่อให้เกิดความต่อเนื่องในการเรียน และการปฏิบัติเพื่อ การศึกษาค้นคว้า

ค่ามัธอฐาน 4.66 ค่าพิสัยระหว่างควอไฑล้ 0.45

- 4.2.3. อุปกรณ์ Digitizer มีประจำทุกเครื่องตามจำนวนคอมพิวเตอร์ ค่ามัธยฐาน 3.25 ค่าพิสัยระหว่างควอไทล้ 0.48
- 4.2.5. โปรแกรมต่าง ๆ ควรติดดั้งให้เรียบร้อย(ถูกกฎหมายลิขสิทธิ์) ค่ามัรยฐาน 3.75 ค่าพิสัยระหว่างควอไทล์ 0.51
- 4.2.6. ระบบอินเทอร์เห็ต ค่ามัธยฐาน 3.43 ค่าพิสัยระหว่างควอไทล้ 0.53
- 4.2.4. สือที่ใช้ไนการบันทึกผลงาน เช่น แผ่น *Z ip* Drive, Jazz, External, Hard Disk ค่าฆัธยฐาน 3.80 ค่าพิสัยระหว่างควอไทล์ 0.56
- 4.2.2. อุปกรณ์หรือฮาร์ดแวร์อื่นๆที่เกี่ยวข้อง ไค้แก, เครื่องกรวดภาพอย่างน้อย 1 เครื่อง เครื่องพิมพ์อย่างน้อย 1 เครื่อง ค่ามัธยฐาน 2.85 ค่าพิสัยระหว่างควอไทล้ 0.59
- 4.2.7. ตัวอย่างงานประเภทแบบจำลอง 3 มิติต่าง ๆ ค่ามัธยฐาน 3.08 ค่าพิสัยระหว่างควอไทล้ 0.71

# ฅใรใงที่ 12 ค่ามิ'ธยฐานและค่าพิสัยระหว่างควอไทค์ระดับความเปีนไปได้ของวิธีแลเครื่องมือ ประเมินผลด้านจุดประสงค์ด้านพุทธิพิสัย

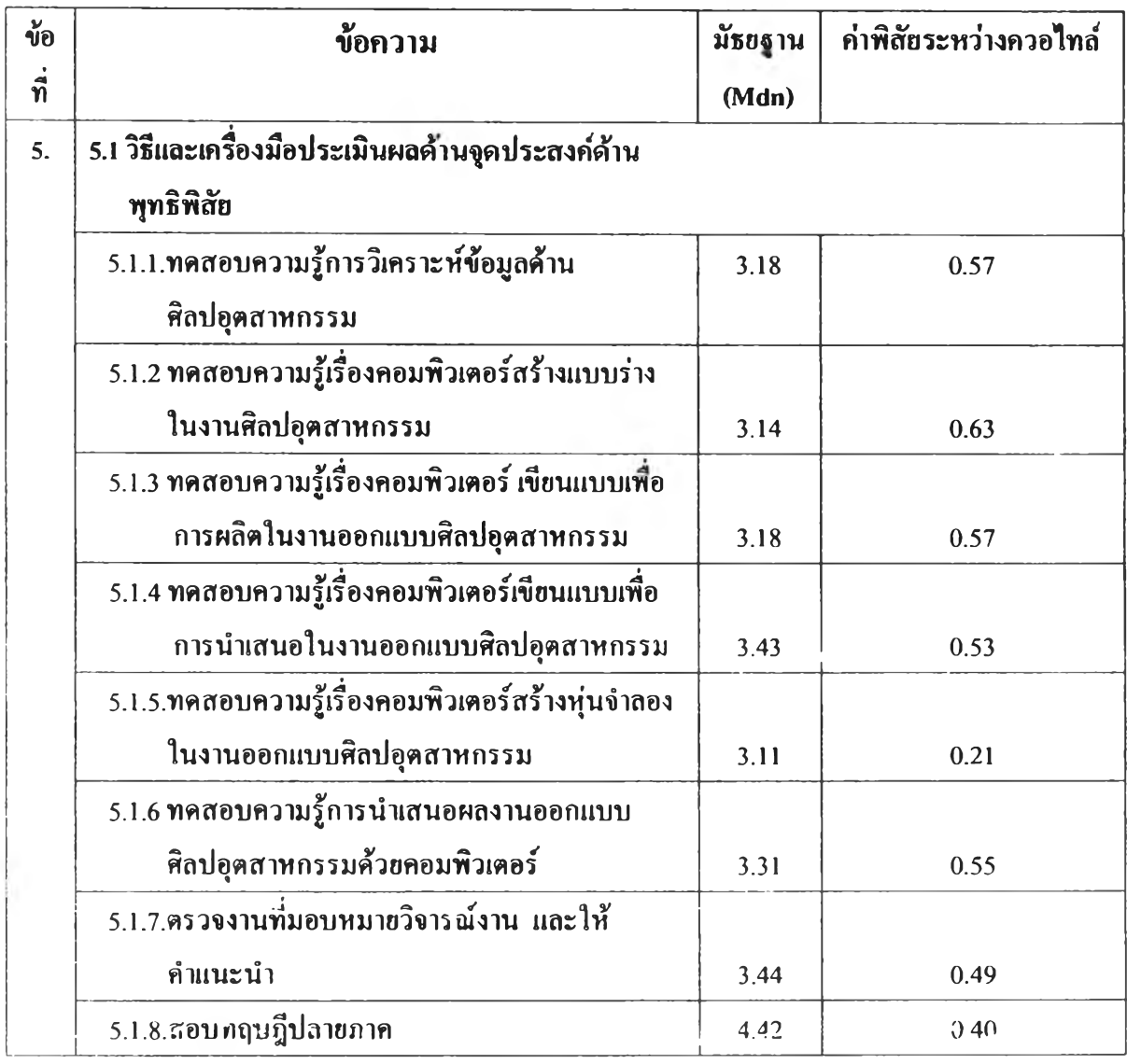

จากฅารไงที่ 12 พบว่าวิธีและเครื่องมือประเมินผลหาจุดประสงค์ด้านพุทธิพิสัยผู้เชี่ยวชาญมิความเห็น ส อ ด คลองกันในระดับมากที่สุดเรียงตามลำดับ ดังนี

- 5.1.5. ทดสอบความรูเรื่องคอมพิวเตอร์สร้างทุ่นจำลอง ในงานออกแบบศิลปอุตสาหกรรม ค่ามัธยฐาน 3.11 ค่าพิสัยระหว่างควอไทค์ 0.21
- 5.1.8. สอบทฤษฎีปลายภาค ค่ามัธยฐาน 4.42 ค่าพิสัยระหว่างควอไทค์ 0.40
- 5.1.7. ตรวจงานที่มอบหมายวิจารณ์งานและให้คำแนะนำ ค่ามัธยฐาน 3.44 ค่าพิสัยระหว่างควอไฑค์ 0.49
- 5.1.4. ทดสอบความรู้เรื่องคอมพิวเตอร์เขียนแบบเพื่อการนำเสนอในงานออกแบบ ศิลปอุตสาหกรรม ค่ามัธขฐาน 3.43 ค่าพิสัยระหว่างควอไทค์ 0.53
- 5.1.6. ทดสอบความรู้การนำเสนอผลงานออกแบบศิลปอุตสาหกรรมด้วยคอมพิวเตอร์ ค่ามัธยฐาน 3.31 ค่าพิสัยระหว่างควอไทล์ 0.55
- 5.1.1. ทดสอบความรู้การวิเคราะห์ข้อมูลด้านศิลปอุตสาหกรรม ค่ามัธยฐาน 3.18 ค่าพิสัยระหว่างควอไทล 0.57
- 5.1.3. ทดสอบความรู้เรื่องคอมพิวเตอร์เขียนแบบเพื่อการผลิตในงานออกแบบ ศิลปอุตสาหกรรม ค่ามัธยฐาน 3.18 ค่าพิสัยระหว่างควอไทล์ 0.57
- 5.1.2. ทดสอบความรู้เรื่องคอมพิวเตอร์สร้างแบบร่างในงานศิลปอุตสาหกรรม ค่ามัธยฐาน 3.14 ค่าพิสัยระหว่างควอไฑล์ 0.57

### ตารางที่ 13 ค่ามัธยฐานและค่าพิสัยระหว่างควอไทล์ระดับความเป็นไปได้ของวิธีและเครื่องมือ ประเมินผลด้านจุดประสงค์ด้านจิตพิสัย

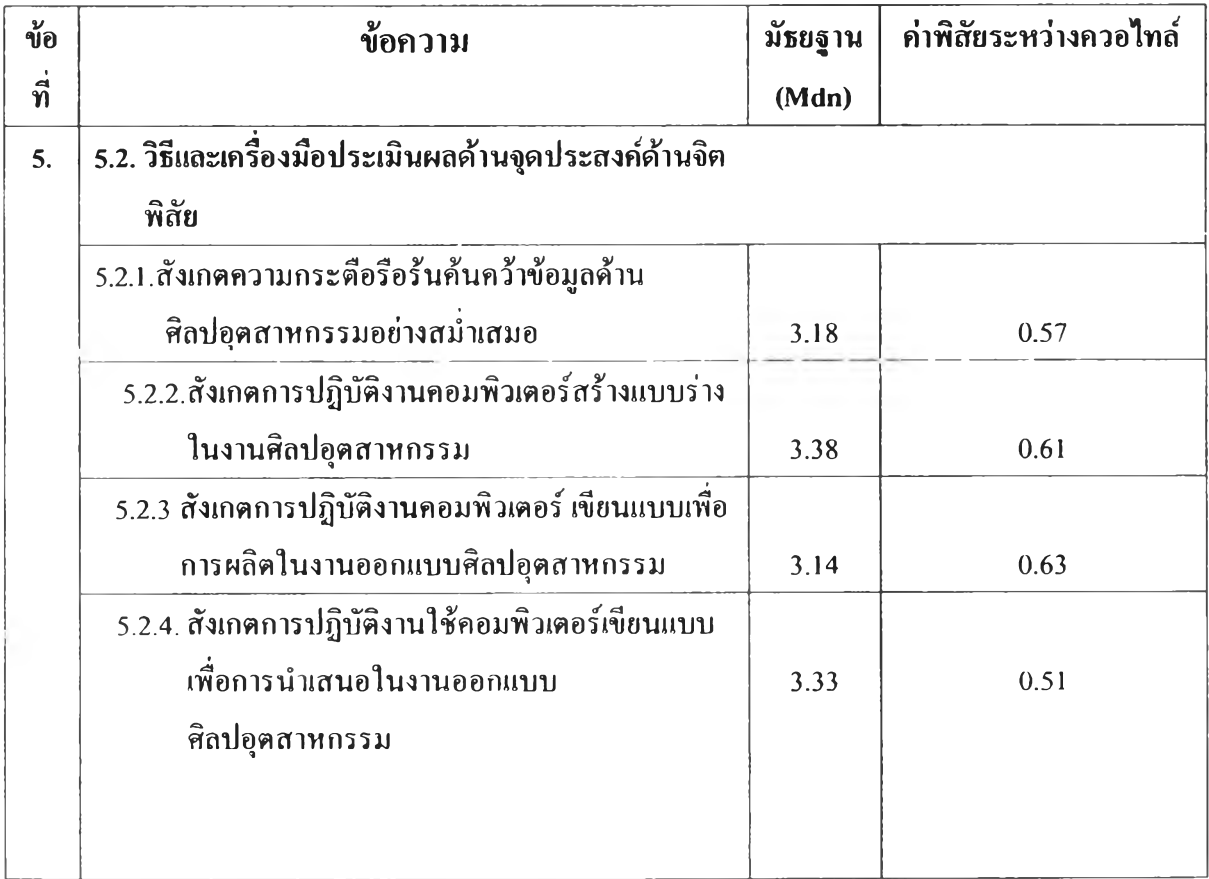

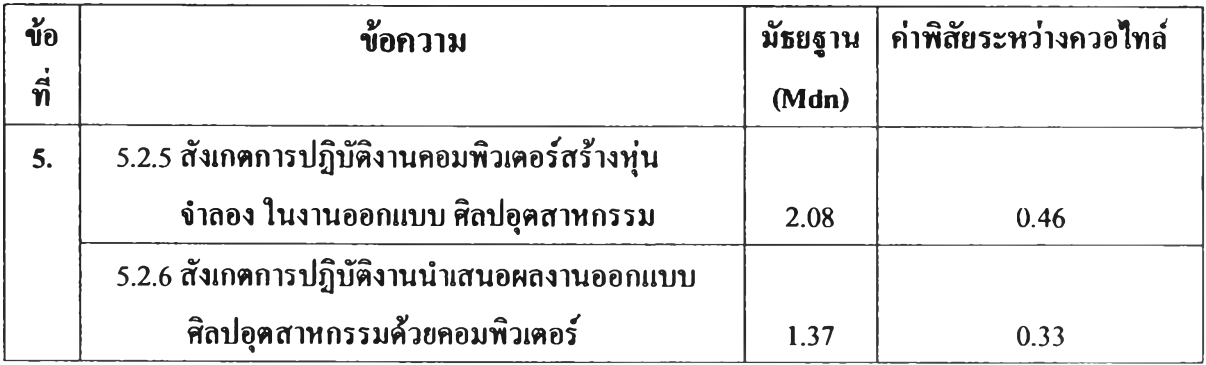

ึ จากตารางที่ 13 พบว่าวิธีและเครื่องมือประเมินผลด้านจุดประสงค์ด้านจิตพิสัยของผู้เชี่ยวชาญมีความ เห็นสอดคล้องกันในระดับมากที่สุดเรียงตามลำดับ ดังนี้

- 5.2.6. สังเกตการปฏิบัติงานนำเสนอผลงานออกแบบศิลปอุตสาหกรรมด้วยคอมพิวเตอร์ ค่ามัธยฐาน 3.37 ค่าพิสัยระหว่างควอ!ฑล์ 0.33
- 5.2.5. สังเกตการปฏิบัติงานคอมพิวเตอร์สร้างทุ่นจำลอง ในงานออกแบบศิลปอุตสาหกรรม ค่ามัธยฐาน 2.08 ค่าพิสัยระหว่างควอไฑค์ 0.46
- 5.2.4. สังเกตการปฏิบัติงานใช้คอมพิวเตอร์เขียนแบบเพื่อการนำเสนอในงานออกแบบ ศิลปอุตสาหกรรม ค่ามัธยฐาน 3.33 ค่าพิสัยระหว่างควอไทค์ 0.51
- 5.2.1. สังเกตความกระตือรือร้นค้นคว้าข้อมูลด้านศิลปอุตสาหกรรมอย่างสมาเสมอ ค่ามัธอฐาน 3.18 ค่าพิสัยระหว่างควอไทค์ 0.57
- 5.2.2. สังเกตการปฏิบัติงานคอมพิวเตอร์สร้างแบบร่างในงานศิลปอุตสาหกรรม ค่ามัธยฐาน 3.38 ค่าพิสัยระหว่างควอไทค์ 0.61
- 5.2.3 สังเกตการปฏิบัติงานคอมพิวเตอร์ เขียนแบบเพื่อการผลิต ในงานออกแบบศิลปอุตสาหกรรม ค่ามัธยฐาน 3.14 ค่าพิสัยระหว่างควอไทล์ 0.63

# ตารางที่ 14 ค่ามัธอฐานและค่าพิสัยระหว่างควอไทล์ระดับความเป็นไปได้ของวิธีและเครื่องมือ ประเมินผลด้าน จุดประสงค์ด้านทักษะพิสัย

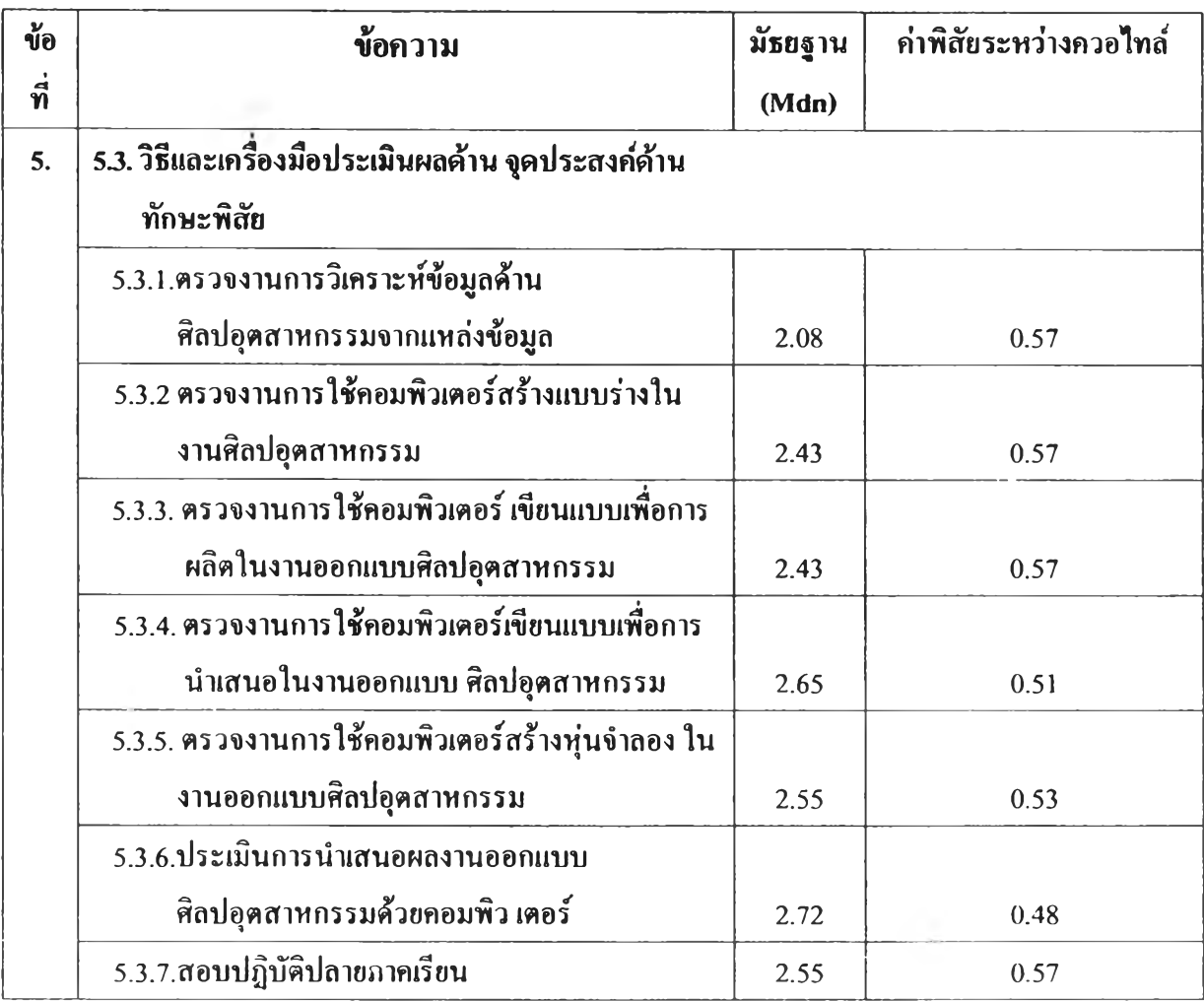

จากฅใรางที่ 14 พบว่าวิธีและเครื่องมือประเมินผลด้าาเ จุดประสงค์ด้านทักษะพิสัยผู้เชี่ยวชาญมิความ เห็นสอดคล้องกันในระดับมากที่สุดเรียงตามลำดับ ดังนี้

- 5.3.6. ประเมินการนำเสนอผลงานออกแบบศิลปอุตสาหกรรมด้วยคอมพิวเตอร์ ค่ามัธยฐาน 2.72 ค่าพิสัยระหว่างควอไทล์ 0.48
- 5.3.4. ตรวจงานการใช้คอมพิวเตอร์เขียนแบบเที่อการนำเสนอ ในงานออกแบบ ศิลปอุตสาหกรรม ค่ามิธียฐาน 2.65 ค่าพิสัยระหว่างควอไทค์ 0.51
- 5.3.5. ตรวจงานการใช้คอมพิวเตอร์สร้างทุ่นจำลอง ในงานออกแบบศิลปอุตสาหกรรม ค่ามัธยฐาน 3.55 ค่าพิสัยระหว่างควอไฑล้ 0.53
- 5.3.1. ตรวจงานการวิเคราะห์ข้อมูลด้านศิลปอุตสาหกรรมจากแหล่งช้อมูล ค่าฆัธยฐาน 2.08 ค่าพิสัยระหว่างควอไทล้ 0.57
- 5.3.2 ตรวจงานการใช้คอมพิวเตอร์สร้างแบบร่างในงานศิลปอุตสาหกรรม ค่ามัธยฐาน 2.43 ค่าพิสัยระหว่างควอไทล์ 0.57
- 5.3.3. ตรวจงานการใช้คอมพิวเตอร์ เขียนแบบเพื่อการผลิตในงาน ออกแบบศิลปอุตสาหกรรม ค่ามัธขฐาน 2.43 ค่าพิสัยระหว่างควอใทล์ 0.57
- 5.3.7. สอบปฏิบัติปลายภาคเรียน ค่ามัธยฐาน 2.55 ค่าพิสัยระหว่างควอไฑล์ 0.57